# **jogar online e ganhar dinheiro**

- 1. jogar online e ganhar dinheiro
- 2. jogar online e ganhar dinheiro :dicas de apostas esportivas gratis
- 3. jogar online e ganhar dinheiro :jogo aviator betano

## **jogar online e ganhar dinheiro**

#### Resumo:

**jogar online e ganhar dinheiro : Bem-vindo ao mundo das apostas em mka.arq.br! Inscreva-se agora e ganhe um bônus emocionante para começar a ganhar!**  contente:

### **jogar online e ganhar dinheiro**

**O que é um Handicap no Golf?**

#### **Como funciona o Handicap Europeu?**

#### **Como Ganhar no Handicap Europeu?**

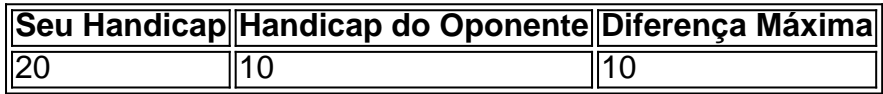

**Benefícios de Ter um Handicap no Golf**

#### **Perguntas Frequentes Sobre Handicaps no Golf**

- **Como obtenho um handicap no golf?**Inscreva-se em jogar online e ganhar dinheiro um serviço 1. like iGolf e envie pontuações de pelo menos 54 buracos.
- **O que significa um handicap negativo no golf?**Um handicap negativo indica que o jogador está 2. completando o curso ou o buraco em jogar online e ganhar dinheiro menos tacadas do que a média do grupo.
- **É preciso pagar para ter um handicap no golf?**Geralmente, sim, mas existem opções grátis, como 3.o iGolf.

Por favor, quando for deixar uma mensagem para mim, assinem (é só colocar quatro tis, dessa maneira ---- ).

Mensagens não assinada eu NÃO RESPONDO e ELIMINO (Ai que meda!).

Querem Apagar Danilo Gentili [ editar código-fonte ]

(Desculpa se eu não assinar corretamente.

Eu sou meio novo por aqui, mas sou eu mesmo.Juro).Oi Luiz....

aqui é Bruno Motta, humorista.

Meses atrás, propuseram meu artigo para ser deletado e você foi a favor da manutenção (agradeço).

Entrei hoje no orkut e achei uma mensagem curiosa.

Vim sim, pedir que você pense a respeito, e se for a favor também da manutenção, que se mobilize em defesa da questão.

(Ah, eu li isso no Orkut, Comunidade sobre Comédia Stand Up.To colando)

"Querem apagar Danilo da Wikipedia: Nao deixe!!! algum usuario cara de pau está conduzindo uma campanha (muito curiosa, por sinal...

quem será que está por trás disso?) para apagar o nome de alguns membros da comedia stand up brasileira da wikipedia, a maior enciclopedia da internet

essa pessoa ja apagou tambem oscar filho e murilo gun.

oscar teve que ser re-incluindo na wikipedia, mas nao se sabe até quando

a pagina de danilo está em VOTAÇÃO PARA SER APAGADA, como vcs podem ver aqui http://pt.wikipedia.

org/wiki/Wikipedia:P%C3%A1ginas\_para\_eliminar/Danilo\_Gentili

o mais absurdo é que por enquanto, APAGAR está GANHANDO!!!!!!

Se você tem usuário na wikipedia com direito a voto, ou conhece alguém que tenha, vote a favor, de manter a página de Danilo.E fique de olho...

o proximo pode ser alguns dos melhores da comédia stand up que todos curtem.Fique de olho! (Se possivel, mande também esse recado para seus amigos)"

Agora falo eu: semanas atrás eu notei o apagamento de Oscar e Murilo do verbete Comédia Stand up, mesmo.

Tentei a reinclusão, deixei recados.

Achei absurdo, afinal Oscar é notoriamente um dos fundadores do Clube, Murilo tem mobilizado como pode o genero lá pra cima, tem um site chamado stand up comedy que é o primeiro nas buscas do google pelo termo.

Achei realmente estranha essa votação.

Primeiro Oscar e Murilo, agora...

DANILO? Alguém está querendo tirar os principais nomes da comédia stand up da frente.

Quem seria esse gênio do mal?

Mesmo que você não se sinta a vontade para se manifestar, agradeço!

Do Agil [ editar código-fonte ]

For other languages, consider using Wikipedia:Babel

Desejo-lhe uma boa estadia na Wikipédia!

Agil 20:18, 3 Março 2006 (UTC)

De nada [ editar código-fonte ]De nada...

Boas edições ! :-) Agil 20:24, 3 Março 2006 (UTC)

Do Hinkel [ editar código-fonte ]

Bem vindo [ editar código-fonte ]

Não vou utilizar prédefiniçaõ de boas vindas.

Prefiro colocar as boas vindas pessoalmente.Um abraço.Disponha.

Hinkel 21:35, 3 Março 2006 (UTC)

Muito obrigado pelas boas vindas.

:) --Kooks 02:55, 16 Dezembro 2006 (UTC)

Acabo de entrar para o time e fazer minha primeira contribuição e já encontro uma saudação tua.Obrigado.

Percebo que há muita coisa por detrás do Wikipedia, vendo tua página pessoal.

Aos poucos devo me aprofundar nesses meandros.Um abraço.

Rogdias 15:43, 15 Novembro 2006 (UTC)

Valeu colega!! Químico Mineiro13:53, 27 de Janeiro 2006 (UTC)

Desde de 2005 recomenda-se que as imagens sejam carregadas no Commons, um repositório global para os projectos da Wikimedia, a fim de torná-las acessíveis a partir de qualquer projectoirmão da Wikipédia.

Este procedimento é aconselhável para evitar sobrecarregar nossos servidores.

Também, antes de carregares alguma imagem, verifica se uma imagem equivalente já não está disponível no Commons.

Obrigado e boas contribuições! Rei-artur ? 20:49, 15 Abril 2006 (UTC)

Olá Luiz Jr, Eu reparei que você está contribuindo para o artigo Ribeirão Preto e gostaria de convidá-lo para participar do Projeto Subdivisões do Brasil, uma tentativa de construir artigos detalhados sobre as subdivisões brasileiras na Wikipédia.

Nele se reúnem todos que podem e querem falar um pouco sobre o seu município ou região. Se gostar do projeto registre-se como membro, mesmo que tenha pouco tempo para contribuir. Sua ajuda será muito bem vinda.

A propósito, existem algumas recomendações que eu acho que você deveria ler antes de efetuar grandes modificações, elas foram compiladas pelos membros do projeto para que todos os artigos sigam um mesmo padrão visual, de qualidade e de organização.

Se por acaso tiver algum problema ou dúvida deixe uma mensagem na minha página de discussão.

Continue com esse bom trabalho, Raphael Lorenzetomsg 19:14, 16 Abril 2006 (UTC) Convite confirmado [ editar código-fonte ]

Olá Luiz! Se puder participar nós agradecemos.

Precisamos de muita mão de obra para melhorar os artigos de todos as nossas subdivisões. Seja bem vindo mesmo que não possa contribuir com muita freqüência.

Quanto as recomendações, não se preocupe! Você não fez nada errado, muito pelo contrário. Aquele texto foi montado para padronizar os artigos, ele contém instruções sobre como fazer grandes modificações, no caso de você querer reestruturar um artigo ou adicionar novas seções, caso tenha dúvidas sobre a utilização das caixas descritivas ou dúvidas sobre a categorização. Espero ter esclarecido.

Um abraço, Raphael Lorenzetomsg 20:02, 16 Abril 2006 (UTC)

Seja bem vindo! Raphael Lorenzetomsg 16:35, 17 Abril 2006 (UTC)

Sua participação é importante [ editar código-fonte ]Bom dia Luiz,

Estamos solicitando a jogar online e ganhar dinheiro participação em três frentes no projeto Subdivisões do Brasil:Nesta semana

Região Nordeste: O foco da semana

A campanha "Artigos da semana" visa a ampliação dos artigos das áreas do país que menos foram trabalhadas até o momento.

Como esta é a primeira semana de execução real do projeto, a região escolhida foi a Nordeste, o que inclui os artigos Região Nordeste do Brasil e Região geoeconômica Nordeste do Brasil. Amplie tais artigos o quanto puder, sempre observando os esqueletos para regiões geoeconômicas e para regiões.

Adote alguns artigos: " Vigie, amplie, ilustre "

Esse é o lema da segunda campanha de incentivo aos colaboradores.

O objetivo é distribuir esforços para: Combater vandalismos e violações dos direitos de autor; Manter uma ampliação constante mesmo que pequena dos artigos das subdivisões menores e menos trabalhadas.

Você pode escolher os municípios que estão próximos de você por exemplo.

Ilustrar os artigos o melhor possível.

Lembre-se da Wikipédia na jogar online e ganhar dinheiro próxima viagem de férias! Tire uma ou duas fotos dos pontos turísticos, monumentos ou paisagens por onde passar para carregar na Wiki.

Você não perde nada e ajuda a comunidade.

Discussões

Estou certo de que posso contar com a jogar online e ganhar dinheiro colaboração.

A propósito, use também a UserBox do projeto: {{Wikipedia:Userbox/Proj:Subdivbr}}!Um abraço, Raphael Lorenzetomsg 16:09, 23 Abril 2006 (UTC)Olá Luis,

Eu realmente fiquei muito feliz com os resultados da primeira semana do projeto e espero que possa ser sempre assim.

Foram mais de 40 edições na semana passada o que é mais da metade de editções que o artigo já teve (desconsiderando reversões e vandalismos).

Vejam como era antes e como está agora.

Realmente muito obrigado a todos que puderam ajudar!

Bom, dando continuidade ao projeto eu trago a atualização semanal:Nesta semana

Região Norte: O foco da semana

Na seqüência, os artigos que precisam ser melhorados esta semana são referentes a região Norte do Brasil, a saber: Região geoeconômica Amazônica

Região Norte Os mapas relativos estarão no artigo dentro de alguns dias e segirão o mesmo padrão dos observados na região Norte.

O usuário David Andrade pré-compilou para nós uma lista de imagens que já estão carregadas e que poderiam ilustrar belamente o artigo.

Conforme o texto for se desenvolvendo tais imagens podem ir sendo contextualizadas. Consulte os esqueletos para regiões geoeconômicas e para regiões caso precise saber quais seções faltam e boas contribuições!

" Vigie, amplie, ilustre "

Espero que tenham lembrado da Wikipédia na viagem desse feriado! Brincadeira...

mas se tiraram fotos de paisagens, pontos turísticos ou monumentos históricos não hesite em carregar!Discussões

Veja quais são os temas em discussão nessa semana e se tiver algum tempo disponível manifeste jogar online e ganhar dinheiro opinião: "Principais municípios"Dados isolados Envolvimento com a política Precisamos ao mesmo tempo oficializar as políticas para as divisões seguintes e esperamos poder fechar a questão dos estados e das mesorregiões até o dia 6 de maio.

Estados (infobox, esqueleto)

Mesorregiões (infobox, esqueleto)

Até mais, Raphael talk 12:02, 1 Maio 2006 (UTC)

Atualização das discussões do Atualização das discussões do Projeto [ editar código-fonte ]Olá Luiz,

Passei para avisar sobre os assuntos que serão o foco dessa semana do projeto.

Nesta semana

Região Sudeste: O foco da semana

Na seqüência, os artigos que precisam ser melhorados esta semana são referentes à região Sudeste do Brasil, a saber: Região geoeconômica Centro-Sul

Região Sudeste Os mapas relativos estarão no artigo logo que possível e segirão o mesmo padrão dos observados na região Norte.

Precisamos que se busque imagens para ilustrar esses artigos, assim como foi feito nas regiões Norte e Nordeste.

Consulte os esqueletos para regiões geoeconômicas e para regiões caso precise saber quais seções faltam e boas contribuições!

" Vigie, amplie, ilustre "

Mesmo sendo esses os artigos-foco da semana, sinta-se livre para editar qualquer outro que já tenha as políticas oficialiazadas.

Se quiser contribuir com outros artigos, veja as respectivas discussões no projeto e dê jogar online e ganhar dinheiro opinião!Discussões

Até mais, abraço! Mateus Hidalgo diga! 22:21, 8 Maio 2006 (UTC)

Vê aqui (Wikipedia Discussão:Apostas Copa do Mundo de 2006Proposta) e diz se concordas.

Acho que se metade dos que já apostaram concordarem podíamos mudar as regras.Uma abraço. --Lampiao 18:11, 31 Maio 2006 (UTC)Olá,

Criei uma votação referente às apostas para a Copa do mundo.

Clique aqui e dê jogar online e ganhar dinheiro opinião.

Abraços

Daniel Candido 02:33, 1 Junho 2006 (UTC)

Espero não estar incomodando, mas como estamos todos em ritmo de Copa não gostaria de ficar de fora do nosso bolão de apostas.

O Rei-artur ? criou uma votação para decidir se minha aposta vale ou não.

Gostaria que você votasse aqui.

Pelo sim ou pelo não.

E veja aqui a minha justificativa.

Conto com seu voto, pois estou ansioso para participar para valer.Obrigado.

Jonas Tomazini 21:17, 9 Junho 2006 (UTC)Olá Luiz.

O Raphael pediu-me para interceptar as mensagens deixadas a ele, poie está de "licença" da wiki.

Sobre o artigo, não sei lhe falar com poderíamos desenvolvê-lo, até porque não havia sido previsto.

Talvez seria mais interessante você falar do litoral de Sampa no artigo do estado, e lá explicar as divisões, em litoram norte, sul, etc.

O que acha? Mateus Hidalgo diga! 12:25, 28 Junho 2006 (UTC)

Bom, acho que um redirecionamento para o estado de São Paulo ficaria bom.

Lá você poderá escrever sobre o litoral.

Se ver que a seção poderá se expandir, poderia escrever novamente o artigo.Abraços! 201.3.32. 130 15:34, 2 Julho 2006 (UTC)

Ora bolas, eu não estava logado rs...

Mateus Hidalgo diga! 15:36, 2 Julho 2006 (UTC)

Como combinado no projeto, os artigos das microrregiões devem seguir um padrão: devemos dizer o número de municípios que contém cada "microrregião", devemos ter um interlink para a palavra microrregião logo no início e devemos evitar a repetição da palavra "mesorregião" na infobox.

Basta seguir o modelo, por exemplo, de Microrregião de Campinas.

--Dantadd 14:24, 2 Julho 2006 (UTC)

A você ao Daniel (Dantadd) e outros que conseguiram em tempo recorde fazer um trabalho bonito em Meso e Micro!!! merecem um grito PARABÉNS...He...he...he...(e muito mais). Preciso da ajuda de vocês, em Lista de municípios paulista existe Microrregião de Santa Fé do Sul, existe realmente esta micro? Se existir a Mesorregião de São José do Rio Preto está incompleta.

Obrigado! Um abração a todos.

--Reynaldo 15:46, 2 Julho 2006 (UTC)

'Santa Fé', fomos nela, rsrsrs, não existe.

Cheguei até a criar o artigo da micro! Os municípios que constavam na Lista de Municípios de SP, são na verdade da micro de Jales!!! Acho que consegui corrigir é facil de conferir em Mapa do IBGE.

Abração --Reynaldo 18:39, 3 Julho 2006 (UTC)

Por favor, peço que você reveja os artigos que criou das microrregiões do Brasil e não esqueça de ordená-los pelo nome da micro/mesorregião.

Errado: [[Categoria:Microrregiões do Ceará]]

Correto: [[Categoria:Microrregiões do Ceará|Sertão de Cratéus]].

Abraços, --Dantadd 13:50, 3 Julho 2006 (UTC)Olá Luiz.

Creio que pode carregar sim a imagem, de preferência no Commons mesmo.

No Brasil, os símbolos oficiais definidos por lei estão em domínio público, logo não há problema em se pegar do site.

No Commons, a predef usada é essa.

Boas contribuições, abraço! Mateus Hidalgo diga! 22:58, 5 Julho 2006 (UTC)Olá Luiz.

Gostaria de pedir para que, quando fôr mudar o link do nome de alguma subdivisão, como aqui, primeiro pergunte na discussão.

Acontece que esses são os nomes de acordo com os dados do IBGE, que temos em mãos, e eles são para nós oficiais.

A única modificação que fizemos até agora foi a mudança de "Sul/Sudeste" para "Sul e Sudeste" e outros casos parecidos, pois é melhor esteticamente e não muda tanto o nome das mesos ou micros quanto inserir ou retirar algum nome.

Outra coisa, não que você tenha feito, mas sempre crie os artigos a partir dos links constantes nas páginas do projeto, para que saibamos que eles existem e para que sigam o padrão do

IBGE.

Era só isso, boa sorte nas contribuições e abraços! Mateus Hidalgo diga! 17:14, 9 Julho 2006 (UTC)

Desculpe se não exemplifiquei, é isso mesmo.

Pode se referir também às regões metropolitanas.

Espero que não tenha entendido como um puxão de orelha, foi só um toque :).

Mateus Hidalgo diga! 17:52, 9 Julho 2006 (UTC)

Ô Luiz, espero que não tenha sido culpa minha :( Mateus Hidalgo diga! 18:28, 9 Julho 2006 (UTC)

Bom dia Luiz! Peço que reconsidere seu voto em Wikipedia:Votações/Nova página principal (Junho 2006) da proposta 7 para a 11 devido aos argumentos explicados em: [1].

É lógico que todo o crédito é do pois a proposta 11 é idêntica à 7 com algumas mudanças que julguei relevantes: especialmente sobre o quadro da Comunidade, no Índice, do cabeçalho mais limpo e do quadro do destaque à imagem se posicionar mais próximo ao topo, sendo então realmente um "destaque" e não ficando escondido lá em baixo.

um abraço, Lipe F M L 23:15, 9 Julho 2006 (UTC)Eles voltaram

Luiz, você tem feito um bom trabalho de "apontador" de artigos merecedores de ER, mas eu sugeriria apenas um cuidado: procure não justificar ER dizendo coisas do tipo "sem relevância", porque, rigorosamente, se o único problema for esse, o caso é de votação, e não de eliminação rápida.

Veja se o título está mal-formatado, se é propaganda, se o texto e o título não possuem nexo um com o outro, se o texto não faz sentido...

Esses sim são motivos reais para ER.

Abraço, Arges 02:31, 24 Julho 2006 (UTC)Olá, Luiz.

Também o parabenizo pelo bom trabalho feito.

Só gostaria de lembrar que o título por si só não é razão aceita para ER ( ver WP:ER), quando existe um conteúdo aproveitável, como HISTORIA DA LEITURA (que não foi detectado se é VDA ou não).Um abraço.--D.P.

Campos 17:30, 30 Julho 2006 (UTC)Olá caro Luiz Jr!

Como vai? Vc fez um excelente trabalho de "detective" ao descobrir que o texto referente ao tópico "Canais de Marte" é igual a um texto que se encontra no site: http://www.abobada.blogspot. com Sem demérito para o seu trabalho, gostaria de dizer que esse tópico dos "Canais de Marte" foi escrito por mim (tendo outros usuários feito algumas alterações), e o blog em questão também é meu.

Ou seja, inicialmente escrevi esse texto no blog, mais tarde vi que esse tópico não existia na wikipédia e resolvi criar esse tópico e escrever o que tinha escrito no blog.

De forma que neste caso especifico não houve violação de direitos de autor, já que o fulano (eu) é o mesmo.

hehe Continue o seu excelente trabalho e se lhe for possivel poderá voltar a colocar lá o texto.Um abraço!

A imagem no Commons está marcada para apagar, os arquivos são diferentes, principalmente a resolução.

-- Adailton msg 19:06, 16 Agosto 2006 (UTC)

O que tinha de errado com ele? É uma celebridade mirim, acho que merecia um artigo. No máximo, pôr em votação.

Eu tinha feito REDIR pro nome formatado, e vc mandou pra ER.Abraço.

SonLui 20:29, 30 Agosto 2006 (UTC)

Luiz, ele foi bloqueado por 2h, tempo suficiente para ele ler isso aqui.

-- X Ã N Ð Ï Æ 21:40, 30 Agosto 2006 (UTC)

O 1º wikiactividade chegou ao fim, os resultados provisórios já podem ser consultados. Pede-se a todos os participantes que verifique a jogar online e ganhar dinheiro pontuação e em caso de alguma dúvida ou incorreção deve ser comunicado aqui, que será rapidamente respondida.

O praso de reclamações é até 23:59 do dia 5 de Setembro de 2006 (UTC).

obrigado Rei-artur ? 00:46, 2 Setembro 2006 (UTC) mensagem enviada automaticamente.

Por favor, quando marcar uma imagem, avise a quem a carregou, usando  $\{\{av\text{-}\text{imgl123.jpg}\}\$ Abraço -- Adailton msg 08:53, 2 Setembro 2006 (UTC)

Oi Luiz, coloquei tag de VDA no artigo Vivendo de Luz e coloquei data de 17 de setembro, mas vi que vc está colocando 2 de outubro...

então eu estou fazendo errado? Pensei que eram 15 dias a partir de hj...

Se estou errada, vou ter que arrumar várias tags que coloquei desde ontem, inclusive nuns artigos que creio foi o mesmo autor dos que vc colocou tag hj, pois o assunto era o mesmo, ataques indiscriminados ao papa.

Espero tua resposta para fazer as modificações.

Obrigada, --Nice msg 18:44, 2 Setembro 2006 (UTC)

obrigada, pois acabei de colocar mais uma tag com data errada! No artigo sobre Madre Teresa de Calcutá.

--Nice msg 18:49, 2 Setembro 2006 (UTC)

Tem que bloquear essa criatura que não pára de fazer artigos VDA e além disso, ofensivos!!! Vc é administrador? --Nice msg 18:53, 2 Setembro 2006 (UTC)

Esse cara tá enchendo, né? Não vejo nenhum administrador conhecido para solicitar o bloqueio...

fomos ao mesmo tempo no mesmo artigo...hehehe...

e deu conflito! Abraço, --Nice msg 19:18, 2 Setembro 2006 (UTC)Olá, Luiz.

Parece que ele já parou de carregar as imagens.

Também lhe deixei um aviso.

Qualquer coisa é só falar.--D.P.

Campos 19:28, 2 Setembro 2006 (UTC)

Olá, Luiz, retirei a marcação de ER do artigo Lagoa do Congro pela pertinência do mesmo e produzi um conteúdo mínimo para iniciar o artigo.Veja lá como ficou.

Gervásio Santana de Freitas - 20:13, 6 Setembro 2006 (UTC)

Viva! Como vês, há três wikipedias que têm artigos sobre esta banda, w:en:American Head Charge  $+$  de  $+$  pl.

Como o princípio do texto até está razoável, dá perfeitamente para produzir um mínimo, ou esboço...

agora ER por texto confuso (embora dê vontade) é que não consigo descobrir nas regras... Abraço! Eduardo Pinheiro 08:35, 11 Setembro 2006 (UTC)

Olá! Eliminei a de dia 1 de Setembro.

Quanto às dos outros dias, é normal haver sempre uns dias de atraso, porque são sempre muitas páginas e imagens a apagar o que exige muito tempo.

Serem só 3 dias até é muito bom :).

Agora tenho de ir, mas não te preocupes que será tudo tratado! Ah, e não incomodas nada, estou sempre à disposição! Lusitana 16:55, 16 Setembro 2006 (UTC)

Viva Luiz Jr estou a contacta-lo pela eliminação por VDA no artigo deste cabeçalho.

Sugeria que fosse ponderada a eliminaçao contando que A Constituição de Anderson é um documento Universal na Maçonaria e qualquer reprodução ou cópia deve respeitar na integra o documento original.

O site que tambem reproduz a constituição de Anderson e muito bem nao acrescenta nada, nem deve faze-lo.

Assim sendo e como foi feito junto abaixo a fonte do texto transcrito (pois não o podemos escrever - á nossa maneira)

Fonte: Anderson's Constitutions, Constitutions d'Anderson 1723, texte anglais de l'édition de 1723, introduction, traduction et notes par Daniel Ligou, Paris, Lauzeray International, 1978, tradução directa do inglês para português, in A Maçonaria Portuguesa e o Estado Novo - 2ª Edição, de A.H.

de Oliveira Marques, Lisboa, Publicações Dom Quixote, 983 (pp.76-82)

Cumprimentos (-- Carlos Botelho DisC 16:28, 17 Setembro 2006 (UTC))

Pode me chamar de VDA Killer :)

Eu sempre me confundo com essas datas, valeu pelo alerta!

Al Lemos 17:00, 17 Setembro 2006 (UTC)Favor.

Pode confirmar se o conteúdo deste artigo é VDA de [2]? Esta página não suporta Firefox e eu não utilizo o Internet Explorer (só uso o Linux).Obrigado.

Luís Felipe Braga Msg 17:45, 17 Setembro 2006 (UTC)

Não esquecer de colocar o aviso na página de discussão do usuário que carregou indevidamente uma imagem.

Lije°Also msg 19:16, 18 Setembro 2006 (UTC)

Se o usuário ainda não tinha recebido nenhum aviso e carregou várias imagens, basta colocar o aviso 1 vez (o aviso diz ao usuário para verificar todas as mensagens carregadas).

Se já tinha levado um aviso, convém analisar melhor o caso: há quanto tempo levou o aviso, etc. Uma boa ferramenta é esta > por data ou por usuário.

Se se ordenar por usuário, aparece o nº de imagens sem nenhuma marcação que 1 usuário carrgou: [3]

Depois, rregando no nº (lado esquerdo, dá a listagem todas das imagens: é só ir uma a uma marcá-las e no fim dar um aviso ao usuário.

Esta é uma das táticas que utilizo, mas há várias maneiras

Existe uma lista de ferramentas úteis aqui.

Lije°Also msg 20:36, 18 Setembro 2006 (UTC)

Quanto a imagem da coruja creio que você terá que deletar, faz mais de um ano e meio que carreguei, nem me lembrava dela, imagine lembrar da licença e de onde tirei.

Na época eu ainda era meio novato...

qualquer dúvida me consulte, um abraço! -- Marcelo Silva 23:50, 18 Setembro 2006 (UTC) Luiz, fotos pessoais são permitidas na Wikipédia, desde que tenham as informações necessárias e licença apropriada, como toda imagem.

Colocar fotos pessoais em ER não se justifica.

Mschlindwein msg 16:47, 19 Setembro 2006 (UTC)

Foram bloqueados por duas horas os dois usuários que apontou.Vou vigia-los.

--OS2Warp msg 22:23, 20 Setembro 2006 (UTC)

Luiz, verificou se o contéudo marcado como VDA do forum foi copiado da Wikipédia ? O forum foi de uma semana atrás (aproximadamente 10 de setembro), portanto a pessoa copiou daqui. Sugiro analise novamente o artigo.

-- X Ã N Ð Ï Æ 22:35, 20 Setembro 2006 (UTC)

Uma página é órfã quando nenhuma outra página contém ligações para ela (por exemplo o artigo AST Computers - [4]).

As páginas sem saída são aquelas que não possuem ligações internas para qualquer outra página.

Luís Felipe Braga Msg 15:47, 21 Setembro 2006 (UTC)

Olá Luiz, boa tarde! Eu tinha certeza que havia deixado um recado para você...

acho que não gravou.

Você apagou o artigo (Brasão de Lucélia) dizendo que é cópia, exato: é cópia mas da integra da lei e lei pode ser transcrita, não poderia ser diferente.

Estou errado? Abração, bom trabalho!--Reynaldo 19:22, 21 Setembro 2006 (UTC)Boa noite. Realmente tem o © no rodapé, mas entendo que com respeito à página e do criador dela, ao laioute, etc, inclusive está em todas as páginas, a lei que eu saiba não pode haver © !! Seria o caso de pedir ajuda (aos universitários...He...He...

) na esplanada, será que alguém pode ajudar? Também...

não é um artigo tão importante.

Se ninguém puder ajudar...deixe que se vá.Abraço.--Reynaldo

Boa noite Luiz! Achei isso aqui na wiki:

Em:Wikipedia Discussão:Imagens para eliminar, que diz:

"O fato é que brasões e bandeiras oficiais pertencem ao Domínio Público se forem definidas em Lei (acredito que 99,9% das bandeiras brasileiras o sejam).

As leis pertencem ao Domínio Público e a reprodução daquilo que elas descrevem também.... " (negrito meu), com respeito ao artigo Brasão de Lucélia, abraço.

--Reynaldo 06:06, 29 Setembro 2006 (UTC)

Olá Luiz Jr Eu não conheço os detalhes, mas sei que nesse processo o conteúdo, incluindo o histórico, é movido para outro projeto da Wikimedia.

Não sei se seria a forma mais adequado de mover conteúdo para o wikcionário, é melhor falar com o Lugusto, que tem usado esse recurso, e deve conhecer melhor os detalhes.

Abraço -- Adailton msg 08:31, 25 Setembro 2006 (UTC)

Você ajudou a escolher Primatas como vencedor da actual Colaboração da Semana

Ok Luiz, feito então, qualquer coisa se houver eliminação mesmo, me dedicarei aos artigos do Greasemonkey e Firefox.

Tykoth 17:14, 5 Outubro 2006 (UTC)

Esta imagem diz que foi colocada no commons, mas não aparece lá.

Será que colocates com outro nome ? Abraços--João Carvalho 22:43, 5 Outubro 2006 (UTC) Já está resolvido o problema.

--João Carvalho 22:51, 5 Outubro 2006 (UTC)

Aconteceu com 2 imagens: [Image:800px-Jaru bandeira.

jpg ]] e [Image:800px-ColoradodoOeste bandeira.

jpg], que segundo me lembro na wiki pt não tinham (800px-) no nome.

--João Carvalho 12:44, 6 Outubro 2006 (UTC)

Ia colocar ER e tu já tinhas feito isso.

Apaguei a página e bloqueei o Guilbor.

--Mschlindwein msg 15:22, 8 Outubro 2006 (UTC)

Luis, estou com o dedo doendo de tanto votar! Parabéns pelo trabalho administrativo de colocar esses artigos para fora da pt-wp.Abraço.

-- Jo Lorib d 18:01, 8 Outubro 2006 (UTC)

Quando a imagem no Commons possui o mesmo nome da imagem aqui, nao se utiliza {{NowCommons}} , e sim {{NowCommonsThis}} .

-- Fernando | (0) 18:51, 8 Outubro 2006 (UTC)

Reparei o que você fez em auto-flagelação.

Eu já tinha movido essa página para o Wikcionário, mas você recolocou a predefinição.

Sugiro que quando ver uma definição de dicionário, consulte o histórico.

Se ela já foi movida, então é melhor adaptar o verbete para o padrão enciclopédico ou propor para eliminação.

-Diego UFCG 13:10, 11 Outubro 2006 (UTC)

Caro Luiz, Como vai? Percebi que, no seu excelente trabalho de listar páginas a apagar, você inclui as seguintes: Igreja Evangélica Cristo Vive, Igreja Episcopal Carismática e Igreja Católica Conservadora do Brasil.

Gostaria de solicitar que você reconsiderasse a questão.

Já dei motivos particulares para cada caso na página de eliminação, mas gostaria de oferecer um argumento geral.

Qualquer denominação, por menor que seja, tem interesse para quem faz uma pesquisa sobre esse fenômeno típico do Cristianismo.

Eu, por exemplo, iniciei e desenvolvi a maior parte do artigo Denominações Cristãs, e consideraria interessante para um artigo semelhante as três denominações colocadas em votação.

Aguardo suas impressões, Abraços.

PTLux 23:59, 11 Outubro 2006 (UTC) PS - Estou mandando uma mensagem semelhante para os outros editores que participaram da votação.

Salve Luiz, Reformulei o artigo Jay Jay, o Jatinho, peço que dê uma olhada no artigo e na votação.Obrigado.

Tilgon Msg 15:47, 14 Outubro 2006 (UTC)

Caro Luiz, Pedi que você me respondesse a mensagem com suas impressões sobre meus argumentos, mas você não o fez.

Ao contrário, tentou eliminar os meus votos, afirmando que eu não tinha tempo suficiente na Wikipédia.

Logo eu, que estou aqui há mais tempo que você.Mas, vamos lá.

Adaptei os artigos Igreja Católica Conservadora do Brasil e Igreja Episcopal Carismática.

Gostaria de saber de você quais são os motivos pelos quais eles devem permanecer na lista de eliminação.

Aguardo jogar online e ganhar dinheiro resposta e compreensão.

Abraços, PTLux 19:20, 14 Outubro 2006 (UTC) PS - Relevância por relevância, creio que os artigos supracitados ao menos se equiparam a Jay Jay, o Jatinho.:-)

Mano, fique tranquilo.

Obrigado pela compreensão e pela resposta.

;-) PTLux 19:39, 14 Outubro 2006 (UTC)

Olá Luiz, Me referi ao curta metragem que ele produziu e que colocou como "aclamado" no artigo.Só isso.

Tilgon Msg 01:47, 15 Outubro 2006 (UTC)

Olá! Eu gostaria de você, um(a) católico(a), de acrescentar na jogar online e ganhar dinheiro página de usuário o Userbox: Wikipedia:Userbox/Cristão.

Eu queria agrupar todos os usuários cristãos (católicos, protestantes, ortodoxos...

) em torno desta userbox, que irá agrupar-vos na respectiva categoria de usuários cristãos. Queria que todos os cristãos, amigos e seguidores de Jesus Cristo, também possam colaborar.Muito obrigado.

Do AdriAg 19 de Outubro (UTC) são as 4 primeiras linhas do meu monobook.js: http://pt.wikipedia.

org/wiki/Usu%C3%A1rio:Lijealso/monobook.

js Lije Ø Also msg 21:12, 4 Novembro 2006 (UTC) estava no domínio principal.

recoloquei no local correcto: http://pt.wikipedia.

org/wiki/Usu%C3%A1rio:Luiz\_Jr/monobook.

js Lije Ø Also msg 11:34, 5 Novembro 2006 (UTC)

Oi Luiz, me conta como é que vc sabe que não é VDA o artigo sobre o deputado? Pq eu pesquisei no Google e não consegui mesmo comprovar, apesar de achar, pelo aspecto geral, com cara de...hehehe.

--Nice msg 03:02, 5 Novembro 2006 (UTC)

Fiz algumas alterações no artigo José Rajão Filho.

-- Adailton msg 12:22, 6 Novembro 2006 (UTC)

Olá Luiz! Apesar de não ter sido o "pai" da idéia, participei da primeira edição e organizei a segunda.

Infelizmente houve pouca participação na sequência, mas esse mês é uma boa pedida para o no.3.Te aviso! Ð.

Indech 19:00, 6 Novembro 2006 (UTC)

Olá Luiz Observei que você cria a página de votação e depois acrescenta o título (artigo em votação).

Se isso ocorre, você não deve estar usando o recomendado que é

{{subst:novoapagar|Título|Motivo|Assinatura}}, que pode ser encontrado como Passo-a-passo na página Wikipedia:Páginas para eliminar.Vale uma leitura.

Abraço -- Adailton msg 10:14, 10 Novembro 2006 (UTC)

Olá Luiz Jr Sem querer ser chato, quando marcar algum VDA, como em Contratos paritários, avise o autor.Veja como fiz.

Abraço -- Adailton msg 10:15, 11 Novembro 2006 (UTC)

Olá Luiz Não tem problema, tem ER.

Basta colocar {{ER|Já eliminada por votação.|----}}.

Abraço -- Adailton msg 15:19, 11 Novembro 2006 (UTC)

Luiz, Obrigado pelo apoio para manter o argito KantAV Anti-Vírus abraços Dorivalac 09:05, 13 Novembro 2006 (UTC)Saudações.

Já que você votou aqui pela manutenção do artigo, seria providencial também a jogar online e ganhar dinheiro participação na página de discussão do artigo, para que não fique lá apenas a minha visão, justamente eu que votei contra ele.Grato.

Bonás 02:43, 14 Novembro 2006 (UTC)

Olá Luiz, td bem contigo? Qdo identificar um VDA, remova apenas o trecho que viola os direitos do autor, a fim de evitar confusões ocorridas em artigos como Lucano, que tem desambiguação e do qual outros artigos dependem para serem acessados.

Qdo todo o artigo estiver em VDA, crie um mínimo, categorizado e com interwikis.

Abraços! Sturm 15:00, 17 Novembro 2006 (UTC)

Luiz, protegi para edição por IPs, tirei também o escudo do time, que não está em DP.abraço. Rangel Tilgon 15:08, 25 Novembro 2006 (UTC)

Gostaria de lhe pedir jogar online e ganhar dinheiro atenção em relação ao tema que expus na votação.

Atenciosamente Moralizador

Acredito que as novas formas de comunicação já fazem parte da nossa cultura, tantao que os meios "tradicionais" de mídia estão se fundidno com a Internet, vide campanhas de grandes empresas que utilizam a Internet, pois sabem do valor dela.

Elas são a nova cultura e por isso merecem ser conteúdo enciclopédico.

Estás te referindo a alguma regra explícita da Wikipedia? Ass: BernardoTorres

Estás dizendo que deixar comunidades do Orkut criarem páginas aqui ia ser criar conteúdo demais?? Por favor, não é esse o objetivo da Wikipedia? Conteúdo sobre cultura, esportes, história e outros assuntos? Bom, primeiro que o motivo da página ser apagada primeiramente

não foi esse.

Ela tava na lista de eliminação por conteúdo chulo, o que foi justificado.

Eu eliminei o lixo e você presumiu que o motivo era por se tratar de uma comunidade de internet. Já prometi me responsabilizar pela página, desde que ela seja fechada para novos usuários e anônimos.

Tens o poder pra isso ou só os administradores podem? Como eu peço?

Desde que seja bem monitorada e administrada, com as medidas que eu citei acima, não vejo problema.

As regras de edição tão aí pra isso.

Vou colocar o assunto em discussão na Esplanada.BernardoTorres

Vou mantê-la por hora, pode ser que venham dizer que ela tem relevância.

Se assim ocorrer vou ter que propôr para ER.

-\_- Salles Neto msg 19:34, 10 Dezembro 2006 (UTC)

Fiquei feliz em verificar que o wikipedista OS2Warp verificou que o problema da wiki não se chama Baliza ou Hinkel.

Que o problema é: enquanto brigamos entre nós, os anõnimos fazem a festa.

O Fernando e o 555 são os idiotas que ainda não aprenderam.

Hinkel 20:45, 10 Dezembro 2006 (UTC)

Ok, estou monitorando pelo canal irc de vandalismo também.

Obrigado pela ajuda.

Giro720 02:31, 11 Dezembro 2006 (UTC)

Menos mal assim: Usuário:Fernando\_Tofanini xP.

Giro720 02:32, 11 Dezembro 2006 (UTC)

Olá Luiz, boa noite! Obrigadão, eu teria votado contra...he..he..he..

sou um neófito, vou ter que ler muito e com certeza precisar da ajuda dos amigos...

haja paciência comigo.

Bom trabalho e um abração!-- Reynaldo 01:20, 13 Dezembro 2006 (UTC)Olá.

Não sei se você viu essa mensagem, mas se viu, peço que quando for responder diretamente ao

usuário, pelo menos deixe um aviso na página de Contato/Linha direta, para que outros editores não tentem responder novamente e tenham trabalho dobrado.Obrigado.Abraços.

-- danilo \_ b r msg -- 01:15, 14 Dezembro 2006 (UTC)

Olá Luiz Assim como eu, você também tem esquecido de assinar comentários.

Abraço Adailton msg 11:07, 14 Dezembro 2006 (UTC)

Olá Luiz! Eu penso sim, mas como sou odiado por muitos, quero evitar linchamentos públicos. Mas de qualquer forma, muito obrigado pela confiança! Lipe FML 17:13, 14 Dezembro 2006 (UTC)

Olá Luiz! Obrigado mesmo, mas não aceito, mesmo porque entro de férias a partir de segundafeira, e aí poderei mostrar mais serviços administrativos e criar mais artigos.

Por enquanto estou meio "off" da Wiki, creio que não seja um bom momento para a nomeação. um abraço! Lipe FML 17:53, 15 Dezembro 2006 (UTC)

Luiz, primeiramente gostaria de agradecer o apoio na Esplanada ao que trata da possibilidade de reversão da sinopse escrita no artigo The Revolution Will Not Be Televised.

Já tive muitos problemas com esse administrador e seus amiguinhos que me perseguiram durante muito tempo buscando impor os pensamentos pessoais deles nos artigos em que eram escrito, sem colocar absolutamente nada em votação ou debater na página de discussão dos artigos.

Esses problemas, parecem agora estarem sendo resolvidos e seu apoio colabora com isso. MAs não é apenas para isso que escrevo..

gostaria de formar contigo um "time" de colaboradores sobre TI.

Minha idéia é que verifiquemos as inconsistências que existem nos artigos a respeito desse tema e que colaboremos com o que ainda falta.

Eu escrevi um artigo sobre LSL gostaria que revisasse.

Poderiamos ser, um, peer review do outro.

Aguardo uma resposta, Att lmbassman 18:08, 15 Dezembro 2006 (UTC)

Não é incomodo algum, Luiz.

Pelo contrário, é espantoso que você tenha argumentado.

Na visão atual que tenho da Wikipédia por todos os aconteciemntos recentes, alguém que argumenta e colabora de fato, é algo raro.

Contudo, pergunto-te: Como ser fiél ao documentário fugindo do que essas fontes divulgam? O que acha que é preciso fazer? Mudar os termos? Por que a abordagem e as passagens seriam as mesmas.

Como disse, trata-se de uma sinopse.

Não há como fugir dos fatos ocorridos no documentário.

Conto com jogar online e ganhar dinheiro ajuda para podermos melhorar o artigo, se for o caso. Att lmbassman 18:18, 15 Dezembro 2006 (UTC)

Luiz, arrumei o artigo Colégio visconde de porto seguro, poderias por favor reavaliar o mesmo? Obrigada, --Nice msg 06:48, 16 Dezembro 2006 (UTC)

Não muitos, mas provavelmente mais q vc.

:-0 Eu também não sou da época do Fangio mas sei quem ele foi, nem do Cabral, mas sei que ele descobriu o Brasil hehehe.

Eu curto automobilismo e acompanho há tempos, Sharp é um nome importante no meio do automobilismo brasileiro e na história dele, criador de carros e preparador de motores, alem de hoje trabalhar no jornalismo automotivo.

Só não é conhecido internacionalmente.

Ãbraços Usuário:MachocariocaMachocarioca Realmente, eu quebraria porque seria o carrasco dos outros administradores hahaha.

Mas não tenho o menor interesse, tenho uma profunda antipatia pela maneira como as pessoas se utilizam deste "cargo" aqui.

Essa coisa do bloqueio por motivos pessoais pra mim é uma ignomínia, ninguém é dono daqui para ter vereditos pessoais.

Poucos tem bom senso para usar o cargo e as ferramentas dele, a maioria fala com vc como se

vc fosse algum subalterno dele, é desprezivel.

Acho que se devia fazer um teste psicotécnico para poder ser administrador, mal são eleitos começam logo a colocar as manguinhas de fora haha.

Prefiro combate-los à sombra.

:-)) Queria te convidar a ler minha pagina de usuario e as razoes pelas quais faço campanha pela utilização do fair use na wiki pt e assinar a lista caso concorde.

Vamos votar em breve.

Um abraço Usuário:Machocarioca 15:46, 17 Dezembro 2006 (UTC)Machocarioca Pretendo colocar em votação no começo do ano.

Os argumentos contra jamais entram na legalidade da coisa, até porque não tem o que dizer sobre isso.

O que existe aqui é simplesmene roubo, cara.

E esse pessoal, nem está aí.

Até um deles receber a visita de um oficial de justiça.

Vamos mudar e completar a wiki antes q isso aconteça.

Sem o fair use, aqui sempre será capenga.

Abraços Usuário:Machocarioca 16:04, 17 Dezembro 2006 (UTC)Machocarioca

Reverti a marcação de ER em Akatu pois a regra 1 refere-se somente à sub-páginas de usuário. Outra opção seria a regra 7 (Páginas em que o próprio criador reconhece que se enganou), mas não é complicado julgar o sub-item 7.

3 sozinho, que diz que a entrada não pode ser válida.

Sugiro que você inicie uma votação para eliminação da página, creio ser a melhor opção neste momento.

Sds, Leonardo Stabile msg 16:54, 17 Dezembro 2006 (UTC)

Mesmo você estando de acordo a entrada parece ser válida, então ER não pode ser aplicado.

Seria o mesmo que o autor de The Beatles de repente marcasse ER no artigo.

Uma vez criado o artigo somente a votação pode eliminá-lo.

Leonardo Stabile msg 16:57, 17 Dezembro 2006 (UTC)

Sinta-se à vontade a opinar em Wikipedia:Páginas\_para\_eliminar/Akatu.

Sds, Leonardo Stabile msg 17:01, 17 Dezembro 2006 (UTC)

Ela só deve ser usada nos casos em que é impossível propor PE, o que não é esse caso.

Leonardo Stabile msg 18:36, 17 Dezembro 2006 (UTC)

Obrigado pelas boas-vindas.

Espero continuar ajudando muito a comunidade da Wikipedia e desejo um Feliz Natal (mesmo que atrasado) para você e toda a comunidade.

Maurits van Nassau 23:54, 25 Dezembro 2006 (UTC)Olá Luiz.

Ainda bem que percebestes a entrada inválida naquele artigo sobre a data.

Procurei aquele nome no Google e achei listas de formandos.

Trata-se dum publicitário recém formado.

Deve ter tomado umas pra comemorar e veio bagunçar a wiki.

Cuide-se e feliz ano novo.

-- Cebolinha \_\|/\_ 19:09, 26 Dezembro 2006 (UTC)

Oi Luiz, obrigado por ter me convidado pro Café das exatas.

Eu já o conheço e por sinal até criei uma parte de discussão sobre química nuclear e outra sobre a vidraria de laboratório, se puder me apresente a algum interessado em trabalhar na página de química porque ainda a muito a se fazer.Até mais.

Olá meu conterrâneo! Feliz 2OO7! Quando me enviar uma mensagem, crie um novo tópico por gentileza, porque me perco um pouco quando alguém responde em tópicos antigos.

Muito obrigado pela lembrança, mas infelizmente não pretendo ainda aceitar qualquer nomeação para admin tão cedo, prefiro trabalhar mais primeiro.E o sr.

, já é admin? abraço, Lipe 2OO7 19:14, 1 Janeiro 2007 (UTC)Caro Luiz Jr,

De maneira nenhuma te acho um "chato", pelo contrário: jogar online e ganhar dinheiro insistência é uma honra para mim.

Obrigado mesmo por reconhecer meu trabalho, é bom ser reconhecido num meio em que há inimigos declarados.

Confesso que, modéstia à parte, acho que eu poderia ser útil com as ferramentas de administrador, mas, como esse "cargo" está - hoje, ainda equivocadamente - associado a "poder", muita gente não vai querer me ver numa posição assim.

Por enquanto também prefiro mostrar mais trabalho, entrei numas férias um pouco prolongada e logo encontrarei tempo para escrever bons artigos.

um abraço! NON DVCOR DVCO.

Lipe 2OO7 13:18, 2 Janeiro 2007 (UTC)

Obrigado Luiz Jr, por interceder e votar a favor da obra, o trabalho tem uma qualidade surpreendente, mesmo sendo o primeiro trabalho do autor.

Receberei uma obra autografada e pretendo conseguir uma para você também.

Mas vamos estar atentos pois sabemos que existem novos valores.

Cultura é sempre algo relevante, o que há de irrelevante são aqueles que nada são capazes de fazer.obrigado.

santarém 19:01, 7 Janeiro 2007 (UTC)

Olá; está a se desenvolver uma discussão aqui que acredito seria interessante jogar online e ganhar dinheiro participação.Grato.

-- Tonyjeff ¿Uíqui-o-quê? 02:07, 3 Janeiro 2007 (UTC)

Olá Luiz Jr! Eu até tenho uma conta lá, mas raramente uso.

Obrigado pelo convite, abraço, --Lipe 2OO7 16:20, 22 Janeiro 2007 (UTC)

A votação era sobre o texto do documento relacionado, não sobre o conceito em si.

Eu sou contra o conceito mal interpretado como alguns acham que é e também sou contra a forma como o texto se encontra atualmente.

Infelizmente muitos interpretam esse conceito muito mal e acaba ocorrendo toda a palhaçada: uns censurando textos de outros, quando deviam se preocupar em acrescentar o que sabem (Wikipedia:Seja ousado).

abraço, -- Lipe 2OO7 20:51, 26 Janeiro 2007 (UTC)

Só para complementar a resposta: nestas votações, onde algo inovador (ao menos para a wiki lusófona, já que são quase sempre traduções da en:wiki) as discussões por vezes enveredam em "velhas" questões que, no fim das contas, somente servem para se compreender a razão de alguns novos embates.

Veja AQUI o texto que foi decidido e que é a regra vigente, hoje.

Creio que esta deveria ter sido a primeira leitura - posto foi ela que foi ali debatida.

Abraços, Conhecer Digaê 23:11, 26 Janeiro 2007 (UTC)Oi Luiz.

Hoje eu não aceitaria.

Primeiro porque seria um contrasenso à quantidade de críticas que faço a estes, segundo porque não tenho tempo disponível para me dedicar à função.

Mesmo assim agradeço o elogio (se é que pode-se dizer isso).

;-) Abraços! -- AlexHubner talk 06:28, 28 Janeiro 2007 (UTC)

Caro colega; Veja sequinte questão levantada: Pelas regras, o colega também pode opinar no tempo de punição do JLCA.

É "obrigatório" para os que votaram na opção 2, mas para os que votaram na opção 1 ficou em aberto, então é "facultativo" opinar no tempo de punição.

Veja meu voto [[5]] e considere obtermos solução diplomática.

Leia também [[6]] para entender melhor.

Já avisei a quatro, peço que avise aos demais que votaram na opção 1, senão, como as coisas estão por aqui, vão me acusar de publicidade...

e quererão me bloquear.

(rsrs) Cumprimentos.

\_\_ Observatore 00:12, 10 Fevereiro 2007 (UTC)

Participe do wikiprojeto:catolicismo!

Caro leitor, notamos o seu interesse em assuntos pertinentes à Igreja Católica.

Queremos convidá-lo, portanto, a participar no wikiprojecto:catolicismo, cuja finalidade é apresentar de forma mais organizada, um conteúdo mais pertinente à Igreja Católica na wikipedia lusófona.Participe!

Para participar, clique aqui e assine a lista de colaboradores (ativos).

Pode também, se quiser, participar na Colaboração Católica do Momento! Tenha uma boa estadia na Wikipédia.Obrigado.

Oi, Luiz, graças ao seu voto e de outros usuários, a página da ATAG passou com sucesso pela primeira etapa da votação contra a eliminação, já que não foram atingidos 3/4 de votos necessário para eliminá-la.

Isso significa que a comunidade, a princípio, não foi a favor da jogar online e ganhar dinheiro eliminação.

Pelas regras da Wiki Pt, a votação foi estendida por uma semana mais.

Se ainda assim não forem atingidos os 3/4 pela eliminação, a página será mantida. Convido-o a deixar seu voto até o dia 2 de abril nas votações que estão ocorrendo paralelamente sobre as associações similares: ATAT, AADB, ATASC, ATAR e principalmente a da ASFIG, Associação de Amigos do Figueirense, que já tem mais de 10 anos e é a pioneira e uma referência entre as associações de torcedores no Brasil.

--Beto 12:02, 30 Março 2007 (UTC)

Em linhas gerais é deturpar as regras e políticas para fazer valer uma opinião/prática. Mais ou menos como advogados fazem com as nossas leis: arrumam interpretações bem próprias e aproveitam-se de brechas para imprimir uma agenda.Leia mais aqui.Saudações. -- AlexHubner talk 16:08, 5 Abril 2007 (UTC)

Muito obrigado por me dar um voto de confiança, garanto que o seu voto não foi em vão e que farei tudo para merecer o seu voto e a jogar online e ganhar dinheiro confiança.

Muito obrigado, Zelador da ética 14:12, 30 Abril 2007 (UTC)

Se você poder (apenas pedindo) contatar outros usuarios para me darem um voto de confiança, ficaria muito feliz, pois o que eu estou fazendo não é querer ter poder ou coisa assim, mas sim proteger pessoas como você (que eu mal conhece, mas que parece uma pessoa muito boa e amiga) de vandalos como o famosíssimo " Sock ".

Farei o maximo para não decepcionar você e todos aqueles que me deram o seu voto de confiança.

Abraços e muito obrigado.

Zelador da ética 14:50, 30 Abril 2007 (UTC)

Olá Luis, Obrigado por seu voto a favor do artigo que "adotei" em Wikipedia:Páginas para eliminar/Cesar Gon.

Se souber de outros editores com condições de analisá-lo (dê preferência gente de TI e/ou de Campinas :^), por favor divulgue a votação.

Abraços, Gus W 22:20, 30 Abril 2007 (UTC)

Oi, venho agradecer-te por votares em mim.

Agora tenho muito para aprender, conto contigo! No mais, espero sempre poder estar à altura de continuar a merecer a tua confiança.Obrigada.

Lucia Carvalho Msg!!! 10:56, 8 Maio 2007 (UTC)

Olá Luiz, vi que marcates a página Pronome\_indefinido para ser elimonada, por VDA.

Mas se reparares na versão http://pt.wikipedia.org/w/index.

php?title=Pronome\_indefinido&oldid=5467699 verás que a referência está citada, e é um livro bem conhecido.

O que achas de voltar aquela versão? Rafaelleal 17:07, 10 Maio 2007 (UTC)Obrigado, Luiz. Certamente vou visitar esses outros projetos, parecem bem interessantes.

Abraços, Gus W msg 21:21, 16 Maio 2007 (UTC)

Caro Luiz Jr, o comentário que fez junto ao seu voto na questão 5 (sobre a emenda 4) leva-me a suspeitar que talvez não tenha lido bem as propostas em causa.

Chamo-o, assim, à atenção, para evitar qualquer mal entendido.

Abraço, Ozalid 22:40, 16 Maio 2007 (UTC)

Caro Luiz Jr, a minha questão não se prendia propriamente com o seu comentário.

A intenção era mais a de se certificar de que está mesmo a votar na opção com que concorda e de não haver qualquer mal entendido no voto.

Enfim, desta questão nunca poderia resultar qualquer problema.

Abraço, Ozalid 21:40, 17 Maio 2007 (UTC)

Valeu, vou dar uma olhada, nenhuma chateação, só quem chateia por aqui são certos administradores arbitrários hehe.

Abraço Usuário:Machocarioca 23:30, 16 Maio 2007 (UTC)MachocariocaOlá.

Vejo que votou contra Pokémon ir a destaque.

Mas, por favor, justifique o seu voto contra.

É um modo de melhorarmos a qualidade do artigo.

Maneco Discussão 14:30, 17 de Maio de 2007 (UTC) Sim, obrigado pelo comentário.

Assim como a Lusitana fez, se puder dar alguns trechos que são necessários serem melhorados, agradeço.

Se forem erros mais na disposição de palavras, pode me ajudar a melhorar o artigo: melhoras são sempre bem-vindas.

Se for algo como confusão no entendimento, cite trechos para que eu possa consertar. Obrigado mais uma vez e te vejo por aí! Maneco Discussão 12:03, 18 de Maio de 2007 (UTC) Luiz, estamos na reta final da votação do artigo.

Mudei algumas coisas no texto, visando deixá-lo mais parcial e menos coloquial.

Gostaria que relesse o artigo e visse se eu melhorei o tanto necessário para poder mudar jogar online e ganhar dinheiro opinião.

Não peço a mudança do seu voto, mas sim a jogar online e ganhar dinheiro opinião na melhora do artigo.

Grato pela atenção, Maneco Discussão 16:26, 2 Junho 2007 (UTC) Obrigado pelo comentário e eu ainda estou melhorando o texto cada vez mais.

Obrigado pela compreensão, Maneco Discussão 21:33, 2 Junho 2007 (UTC)

Oi Luiz, o artigo sinantrópica continha uma VDA, editei ele para que pudesse ficar bem, mas tem uma instrução para não retirar o aviso que está lá: é o aviso de VDA ou o que está abaixo que deve permanecer? Abraço, Joana msg 18:01, 17 Maio 2007 (UTC)

Bom, como o de VDA ficava aparecendo, excluí ele, se eu tiver feito errado me avise que eu resgato no histórico.

Abs, Joana msg 18:29, 17 Maio 2007 (UTC)

O bloqueio do usuário FML foi derivado de sanção comunitária conforme expresso no próprio regist(r)o.

Como tal, o levantamento só poderá advir de decisão comunitário ou do fim do próprio período de bloqueio então imposto.

Falta cerca de 1 mês.Cumprs.

Lijealso ? 03:30, 20 Maio 2007 (UTC)

O Problema do Dantadd é que ele sempre acha que é o dono da verdade, por isso é que eu não contrario loucos.

Crítico 14:41, 23 Maio 2007 (UTC).

Olá Luiz Jr, Meu nome é Alexandre Rosado, estou na Wikipédia desde 2004 e gostaria de lhe fazer um pedido.

Estou fazendo mestrado na área de Educação e Novas Tecnologias e tenho como tema de pesquisa a produção coletiva de conhecimento fora da universidade, estudando portanto o caso da Wikipédia e seus voluntários.

Para realizar esta etapa da pesquisa coloquei disponível um questionário para ser respondido pelos wikipedistas.

Na primeira página estão as principais informações necessárias para responde-lo, sendo que a identificação do nome ou apelido na Wikipédia é opcional, podendo ser feito anonimamente. Tive um retorno baixo de responstas até agora, 33 somente.

Gostaria muito que o maior número de wikipedistas respondesse para dar maior precisão aos

resultados desta pesquisa.

Teria uma forma de você me ajudar na divulgação? O anúncio na Esplanada por si só não gerou um retorno muito alto.

Disponibilizo também meu e-mail (alexandre.rosadoglobo.

com) e meu MSN (alexandrerosadohotmail.

com) para contatos mais diretos.

Um grande abraço, Alexandre Rosado 02:05, 3 Junho 2007 (UTC)Respondi.

Santista1982 15:55, 3 Junho 2007 (UTC)

felizmente que já tinha respondido, boas edições.

TheMente D C 16:12, 3 Junho 2007 (UTC)

Já havia respondido também  $\sim$ .

Mateus Hidalgo diga! 16:24, 3 Junho 2007 (UTC)Respondi.

Lucas msg 16:26, 3 Junho 2007 (UTC)

Olá Luiz, recebi jogar online e ganhar dinheiro mensagem e tive acesso ao formulário, vi que você comentou que está tendo baixos resultados, confesso há você que o ambiente não está favorável á pesquisa e a forma de abordagem também ajuda muito neste resultado. São pontos como este: 1.

Os links estão relacionados há um site que não tem referência à pesquisa de forma alguma.2. Quando se partilha os links recebe-se informação confusa como neste link http://montanhastudio.com/pesquisa/ 3.

O formulário está induzindo com \* e se percebe uma persistência em conhecer melhor o colaborador muito mais que a própria pesquisa, acredito que seja falta de experiência em pesquisas on-line onde o medo é muito maior que na vida real com informações pessoais e outros.4.

seria muito mais eficaz se a mesma fosse feita dentro da Wikipédia ou em um domínio confiável (não digo que o domínio que está e duvido, porem ele ajuda em criar duvidas e perguntas complicadas) que tenha uma ligação mais efetiva com o pesquisador e com a pesquisa.5. Rever a abordagem no formulário ela ajuda muito se for revista, confesso que está muito voltado à informação pessoal em primeiro plano, acredito que seja um erro onde é muito difícil confiar.6. A falta de links onde esclarece de forma clara para onde vai as informações e onde serão mantidas e por quem e de que forma, estas informações ajudam, está muito vaga nesta parte, não há uma ligação direta com o autor da pesquisa e o operacional dela, está tudo muito confuso.7.

Os links direcionados ao endereço estácio.

br estão todos quebrados ou lento de mais que indica sempre trojans e má fé.

Eu acredito que a intenção é muito boa, mas está muito difícil participar por estes motivos, há mais alguns para listar mais não sei do impacto e achei melhor não lista-los.

Espero ter ajudado e muito obrigado pelo convite Luiz.

Forte abraço Marcio.

Marcio Benvenuto de Lima 16:50, 3 Junho 2007 (UTC) Já respondi.

Muito legal! Maneco Discussão 21:32, 3 Junho 2007 (UTC)

Olá Luiz Sinto muito, você chegou tarde, já respondi hoje pela manhã.

Abraço Adailton msg 18:50, 3 Junho 2007 (UTC)

Olá, acabei de responder a jogar online e ganhar dinheiro pesquisa.[]'s.

Renato Pessoa 20:13, 3 Junho 2007 (UTC)

Pois é, caro Luiz, eu também já tinha respondido.

Mas obrigado pelo aviso.

Abraço, Ozalid 20:21, 3 Junho 2007 (UTC)

Obrigado pela dica, Luiz.

Coloquei minha contribuição e meu voto naquela importante discussão.

Abraços, Gus W msg 02h39min de 7 de Junho de 2007 (UTC)

Você está convidado ao WikiSampa Três: O Wiki-Nique!

Por algum acaso, resolvi fazer os cálculos e, devo dizer, surpreendentemente, JP\_Watrin é o

Grande Campeão do Bolão da Copa do Mundo 2006.

Ainda lembra disso? Aí está o link.

Favor conferir se errei algum cálculo na jogar online e ganhar dinheiro aposta, ainda que isso não deva importar tanto a esta altura do campeonato: Wikipedia:Apostas Copa do Mundo de 2006. Cordiais abraços, Hugo Lima 01h38min de 11 de Julho de 2007 (UTC)

PS: Que acha de fazermos outro bolão para a próxima grande copa de nações? Eurocopa já aconteceu? E a Copa das Confederações?

Já respondi, baseado na época em que estava mais ativo.Abraços.

-- danilo \_ b r msg -- 21h33min de 14 de Agosto de 2007 (UTC)

Exactamente 7 meses, 8 horas, 27 minutos e 49 segundos após o pedido, foram finalmente activadas as notificações por email, cujas configurações são acessíveis através das preferências. De notar que não foi instalada a extensão requerida na votação, pois, e cito da página da extensão: "This documentation of the extension has not been maintained since March 2006. Most of the features it includes have been added to MediaWiki itself".

Obrigado pelo suporte à votação! -- Waldir, via WaldirBot 16h01min de 2 de Outubro de 2007 (UTC)

Olá Luiz Jr, estou passando aqui apenas para te pedir um instante do seu tempo.

Estou fazendo uma pesquisa de "popularidade wikipedista" com vários wikipedistas e gostaria, se fosse possível, a jogar online e ganhar dinheiro participação em uma enquete.

A pergunta é bem simples e rápida: "Se caso a votação para sysop fosse amanhã, e eu estivesse concorrendo, você votaria contra ou a favor da minha candidatura"? Para que não gaste muito o seu precioso tempo escrevendo observações e comentários, pode apenas escrever "contra" ou "a favor" na minha pagina de discussão.

Obs: Essa enquete não é uma votação oficial, portanto os dados nela expresso são apenas para eu poder saber como anda a minha popularidade na Wikipédia.

Abraços Ycaro Gouveia Ribeiro Fala que eu te escuto!! 17h50min de 17 de Dezembro de 2007 (UTC)

Olá! colocou várias páginas da Categoria:Empresas de transportes públicos em votação para eliminação.

Sou contra eliminações sumárias de artigos, como disse nas páginas de votações.

Como você votou pela manutenção de um deles, Feital Transportes Turismo em outra oportunidade, estou te contatando para pedir jogar online e ganhar dinheiro apreciação nos artigos da mesma categoria que foram postos para PE.

Os artigos são os seguintes:Obrigado! J.P.

Chagas (discussão) 19h19min de 30 de Janeiro de 2008 (UTC)

Esqueci de relacionar está: Wikipedia:Páginas para eliminar/Auto Viação Reginas na lista anterior.J.P.

Chagas (discussão) 03h26min de 31 de Janeiro de 2008 (UTC)

Como vai, Luiz? Sobre o aviso acima, gostaria de dizer que, ao contrário do que possa parecer, não existe nenhuma regra que proíba a nomeação de vários artigos, principalmente tendo em vista que são de características similares.

Além disso, a Wikipédia não deve ser utilizada como forma de promoção (ver Wikipedia:Princípio da imparcialidade).

Cumprimentos! JSSX uai 18h03min de 31 de Janeiro de 2008 (UTC)

O sockpuppet JM-JM agradece, mas essa votação foi encerrada faz tempo.

- Al Lemos (discussão) 20h43min de 9 de Fevereiro de 2008 (UTC)

que seja muito feliz nesse seu dia de aniversário.

Te dou o cartão branco para dar paz, pureza, felicidades, etc...

PBJP Arthur JMp (discussão) 21h29min de 17 de Fevereiro de 2008 (UTC)

Gostaria de pedir que se possível votasse nestas discussões:Desde já obrigado.

Leandro Rocha (discussão) 03h30min de 29 de Fevereiro de 2008 (UTC)Olá, boa noite.

Venho por meio deste comunicado pedir ao(à) Sr(a).

que participe da votação para desnomeação do usuário administrador OS2Warp, por abuso de

poder e quebra de regras da comunidade.

Vendo que já participastes antes em outra época da mesma votação, imagino que é de seu interesse participar desta.

Por favor seja leia o pedido e seja justo na jogar online e ganhar dinheiro votação. Para acessar a página de desnomeação clique aqui.

Obrigado, --Leopoldo Costa (discussão) 23h14min de 26 de Março de 2008 (UTC)

Peço um minuto de jogar online e ganhar dinheiro atenção para votar na página de eliminação de Activismo pró-pedófilo.

Esse artigo é um libelo pró-pedofilos, a começar pelo próprio título.

Há certos temas que ficam muito bem num "Manual de Psiquiatria Forense", mas que não são propriamente assuntos enciclopédicos.

Quem quiser saber sobre certas perversões - e seu número beira o infinito - que consulte a literatura especializada.

Sempre defendo a admissibilidade de artigos na Wikipédia, mas tudo tem um limite, ditado pela dignidade da essência humana.

É importante que você saiba que eu sou dos mais "liberais" a respeito de admissibilidade de artigos na Wikipédia; nesse ponto penso que é melhor ventilar os podres do que ocultá-los. Mas existe uma diferença enorme entre ocultar, e fazer apologia.

É a primeira vez eu que voto para remover um artigo: desde que atuo na Wikipédia só votei para manter artigos.

Esse caso, a meu sentir, é especial.

Se você tiver amigos que pensem como nós, peça a eles que votem na página de eliminação de Activismo pró-pedófilo, até 4/8.

A permanecer o atual placar esse artigo repugnante será mantido.

Asnático (discussão) 21h32min de 1 de Agosto de 2008 (UTC)

Você está convidado ao WikiSampa Seis!

Convido-o a votar em Wikipedia:Sanção\_de\_insultos/Casos/Usuário:Opinoso --Quissamã (discussão) 07h36min de 19 de Outubro de 2008 (UTC)

Começou o Sexto Wikiactividade.

Inscrevam-se e participem.

Bons artigos! Lijealso 00h03min de 1 de Dezembro de 2008 (UTC)WikigincanaOlá Luiz Jr. Estamos te convidando para participar da 1ª Wikigincana - um concurso que tem por objetivo premiar os editores mais completos; aqueles que conseguirem melhores resultados em quatro atividades: tradução, wikificação, expansão e criação.

A Wikigincana será disputada em quatro etapas, cada uma com duração de uma semana. Cada etapa oferecerá premiação própria.

Serão oferecidas também premiações nas categorias Individual Geral (a soma dos resultados de cada participante nas quatro etapas) e Equipes (a soma dos resultados dos participantes de cada equipe nas quatro etapas).Participe!Parabéns!

Paz e bem, Manoel FernándezMsg 13h20min de 17 de fevereiro de 2009 (UTC)Não, Luiz.Não é vandalismo.

A página foi votada recentemente e se decidiu por apagar.

Obedecendo a decisão da comunidade, encaminhei para eliminação rápida como recorrente e não como spam.

-- Lucas Teles dê a voz 21h25min de 10 de abril de 2009 (UTC)

Considere a decisão da comunidade.

Dédi's (discussão) 21h26min de 10 de abril de 2009 (UTC)

Ruy Pugliesi 01h14min de 2 de novembro de 2009 (UTC)

### **jogar online e ganhar dinheiro :dicas de apostas esportivas gratis**

o e o tipo de aposta que quer fazer. Introduza a quantidade de dinheiro que deseja ar clique em jogar online e ganhar dinheiro 'Place Bet' para confirmar a jogar online e ganhar dinheiro aposta. Devo apostar com a Bet365? -

FanNation - Sports Illustrated si : fannation. apostas sportsbooks ; bet365-review

0 Considerando que as probabilidades negativas lhe dizem o

O que as probabilidades de

A Dupla Sena é um dos jogos de azar mais populares do Brasil, e muitas pessoas curiosas sobre o número das coisas que podem ser feitas no bolão. Uma réplica à essa pergunta É uma vez da maioria comum quem comr saber quanto tempo vai acabar por chegar ao fim! Vamos revelar tantoS são os tipos?

1o Lugar - 40 pontos

2o Lugar - 30 pontos

3o Lugar - 25 pontos

4o Lugar - 20 pontos

## **jogar online e ganhar dinheiro :jogo aviator betano**

#### Domingo domingo

Ainda vivendo nos vapores de um fim sem fôlego para a vitória dos Países Baixos sobre Turquia, eu uso à tarde me tirar da bolha do futebol pela primeira vez neste verão. Você nunca poderia chamá-lo totalmente como "um dia livre": Eu visito o mercado das pulgas Mauerpark jogar online e ganhar dinheiro Berlim; Ando ao redor Schlachtensee s vezes até os lagos mais próximos no centro cidade e sento num jardim com cerveja perto dum campo suburbanno na Alemanha segunda-feira

Não é hora de minha primeira aparição na Inglaterra do torneio. Eu acendi jogar online e ganhar dinheiro Erfurt e pulo para um carro com Jacob Steinberg, que me confia navegação à base tradicional da equipe no campo Blankenhain ; ou eu dormi o trabalho num momento chave (ou meu aplicativo mapas iPhone simplesmente não conseguia acompanhar jogar online e ganhar dinheiro jornada); O melhor lugar onde você preferir: todos os homens estão indo ao longo caminho através dos belos campos...

#### Terça-feira terça feira

Uma primeira viagem de cross-country para Dortmund na mais gentil, vazia e cênica jornada ferroviária até agora. Ao chegar à chegada ouvimos Harry Kane falar da "aura" que começou a ver Inglaterra através do local com as melhores performances no estilo Cooke: eles têm um jogo jogar online e ganhar dinheiro suas mãos contra os Países Baixos amanhã - assim como seus fãs – quem será manifestamente superado por números! Nós vemos outro famoso durante o dia onde Espanha joga França; é uma empresa Ruez corredor ou nós". quarta-feira

O último jogo que eu cobri aqui, Alemanha v Dinamarca stick perfeitamente organizadores da história de Londres foi interrompido por uma tempestade profana nível criado para trás assim como era hora sair. Isso também se torna um dia dos dilúvios! Apesar das minhas roupas obter a imersão necessária jogar online e ganhar dinheiro moeda-op lavanderia; então depois ter navegado as multidões alegre laranja -chapeado acima do estádio e os céus estão abertos novamente o tempo inteiro é finalmente lá está experiência maelstrom cheio quando emoções As celebrações de Ollie Watkins depois do seu vencedor da semifinal moveriam corações jogar online e ganhar dinheiro pedra.

{img}: Nigel Keene/ProSports / Shutterstock quinta-feira

De volta a Erfurt, desta vez via Frankfurt e jogar online e ganhar dinheiro comprimento considerável devido à falta de uma conexão. A graça salvadora do serviço surpreendentemente caótico da Deutsche Bahn é que os trens são espaçosos nibus para trás com o contraste genuíno Rufurt - limpo (URL HIDDEN) um tempo suficiente agradável no aeroporto O wifi

também se mantém disponível na cidade onde há muitas oportunidades ao escrever artigo sugerindo todos devem alimentar Gareth Southgate recém-arted desejo ser amado: Ao retornar lá está apenas sobre hora certa!

#### Sexta-feira

O mais recente de uma série longa verão "Eu amo a Alemanha, mas". Eu adoro o alemão. Mas jogar online e ganhar dinheiro obsessão com transações apenas jogar online e ganhar dinheiro dinheiro é estranha e irritantes! Ele pega um grupo que se sentou para comer na última noite da refeição no Erfurt resultando numa corrida retransmissão prolongada até ao único caixa eletrônico dentro do alcance A partir daí centro mídia Inglaterra 'em Blankenhain castelo; Uma esperança imaculavelmente mantido 48 horas após as últimas estruturas gótica... Sábados

O fim de um torneio é tempo para departamentos analíticos ganharem seu milho, triturando os números e tendo lições a aprender pela próxima vez. Então aqui estão alguns do último mês: 11 cidades; 17 hotéis hora da antecipação até o momento jogar online e ganhar dinheiro que as viagens Deutsche Bahn chegarão ao topo por uma distância total 3.552 milhas (cerca) se formos generosos suficiente excluir atrasos 52 horas ou 39 minutos no final das próximas semanas certamente Gareth Southgate terá início amanhã com prazer pessoal na Euro 2024 não tem nada disso!

Author: mka.arq.br Subject: jogar online e ganhar dinheiro Keywords: jogar online e ganhar dinheiro Update: 2024/7/29 19:18:31